## **Задания к лекции 7**

1. В электронную таблицу занесли результаты тестирования учащихся по различным предметам. На рисунке приведены первые строки получившейся таблицы. Всего в электронную таблицу были занесены данные по 1000 учащимся. Порядок записей в таблице произвольный. Число 0 в таблице означает, что ученик не сдавал соответствующий экзамен.

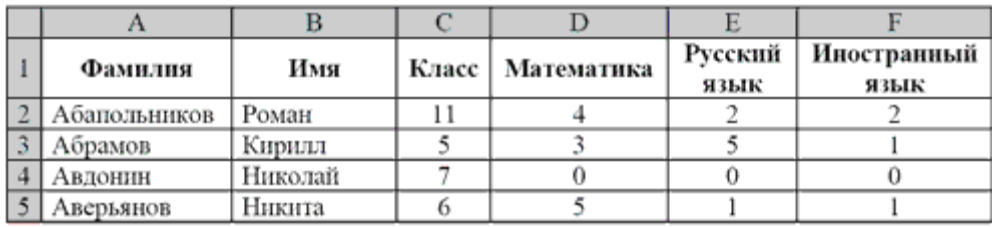

На основании данных, содержащихся в файле **abapol.xls**, выполните задания. 1. Сколько учеников получили на экзамене по математике отметку ниже, чем 4 балла, а экзамены по русскому и иностранному языку сдали на отметку 5 баллов? Ответ на этот вопрос запишите в ячейку H2 таблицы. 2. Каков средний балл учеников 3 класса по русскому языку? Учтите, что некоторые ученики не сдавали этот экзамен. Ответ с точностью до двух знаков после запятой запишите в ячейку H3 таблицы. 3. Постройте круговую диаграмму, отображающую соотношение числа участников экзамена из 5, 8 и 9 классов. Левый верхний угол диаграммы разместите вблизи ячейки G6.

2. Откройте файл электронной таблицы [9-94.xls](https://kpolyakov.spb.ru/cms/files/ege-xls/9-94.xls), содержащей сводную таблицу результатов скачек – в первом столбце приведены номера лошадей, в первой строке – день скачек. В остальных ячейках содержится информация о времени прохождения трассы в секундах. Определите номер лошади, которая чаще других приходила к финишу первой.